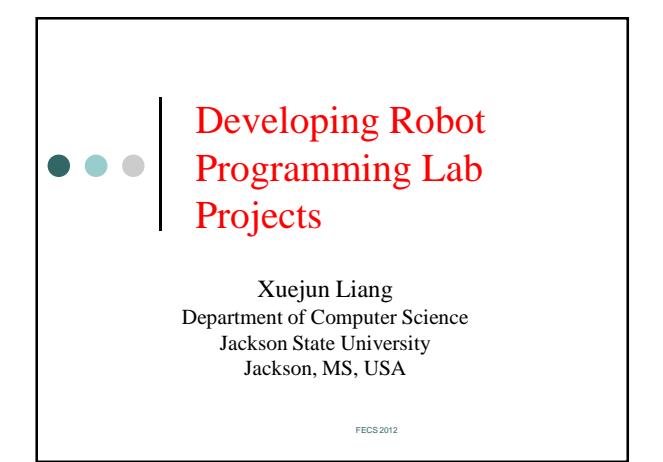

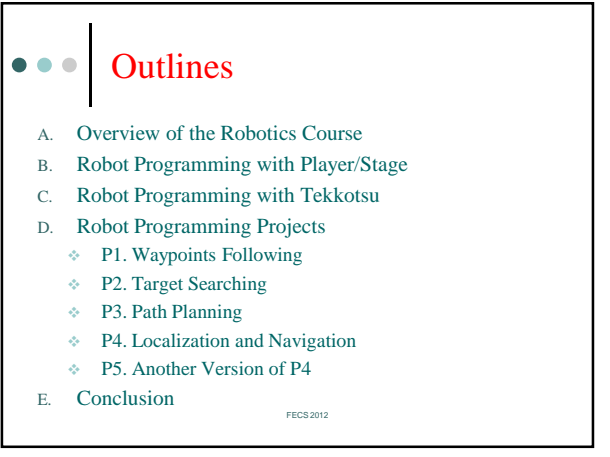

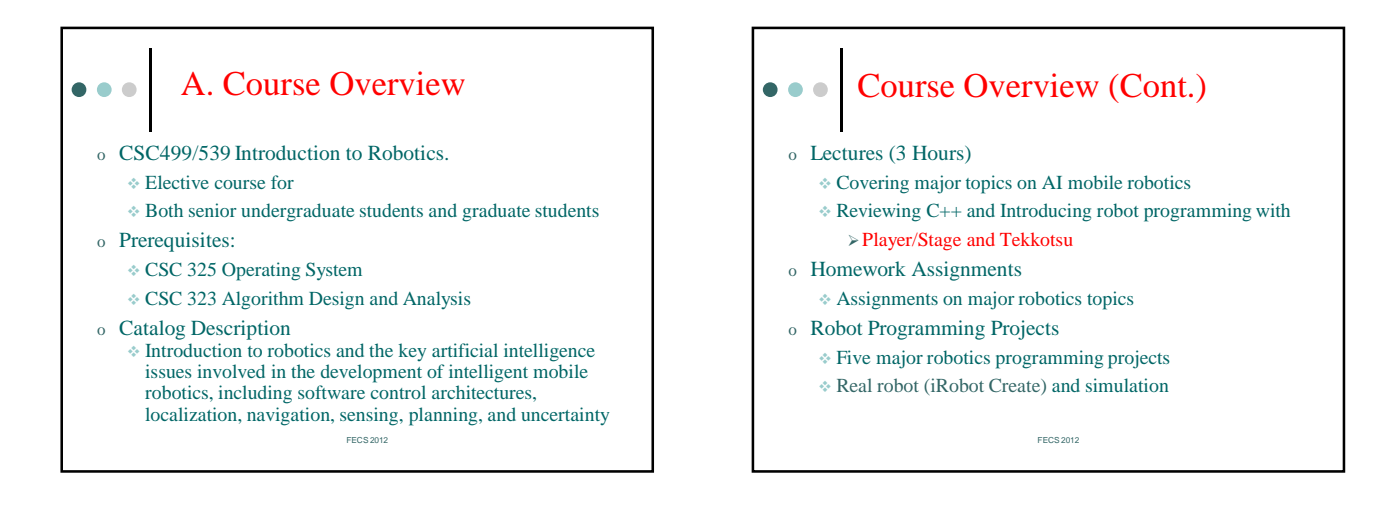

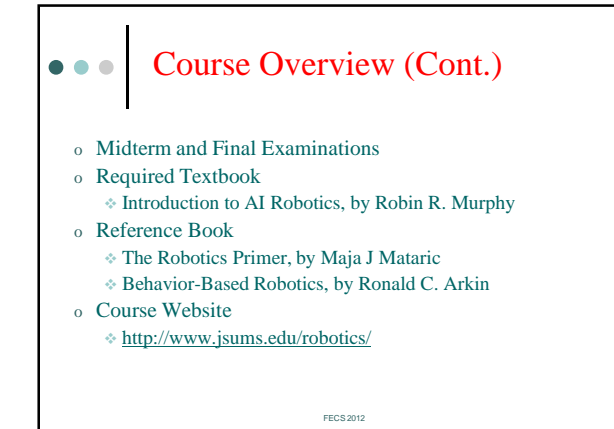

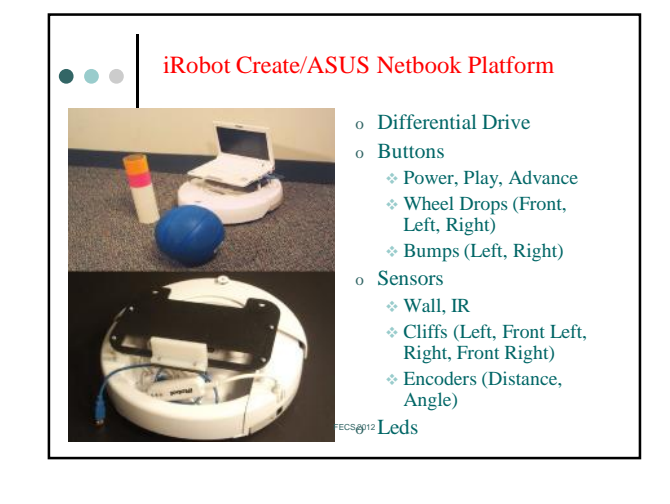

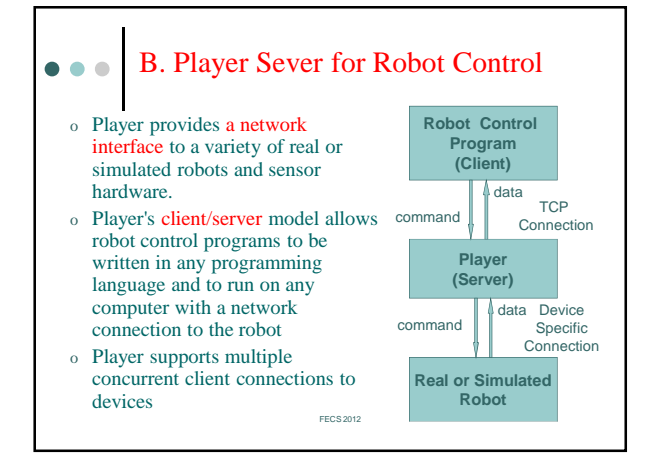

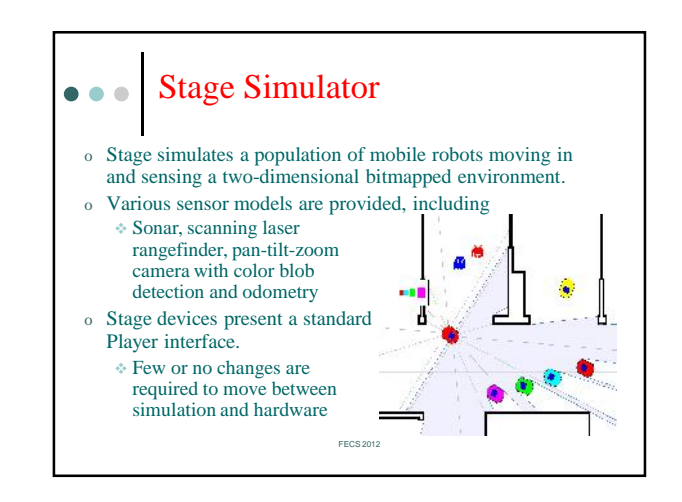

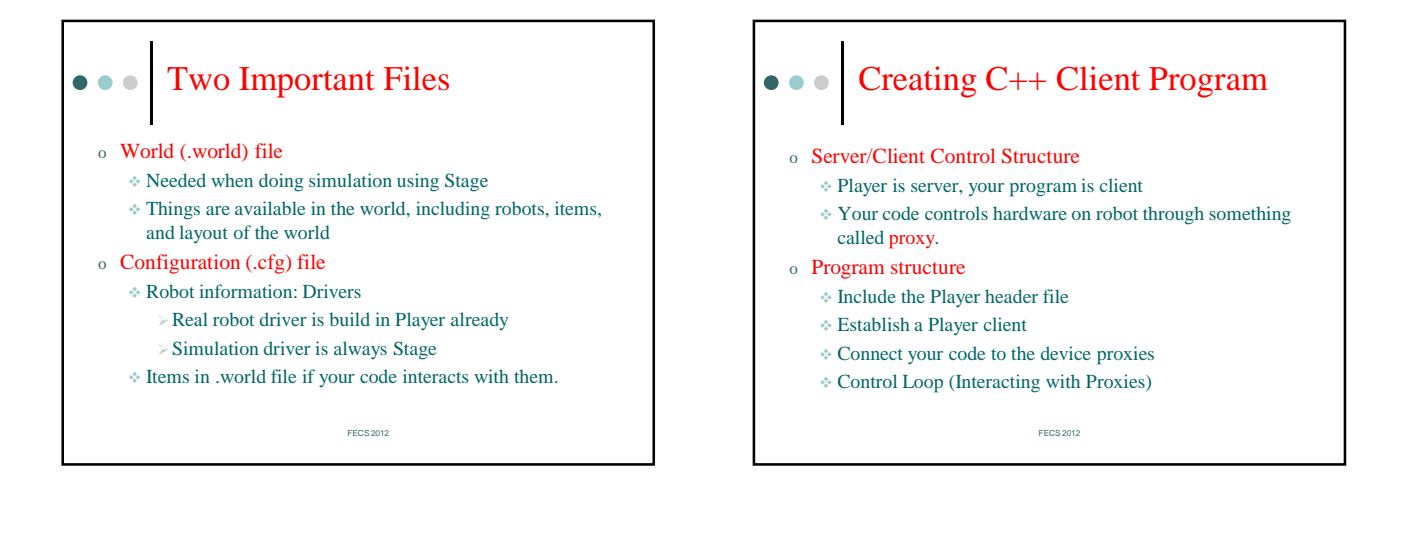

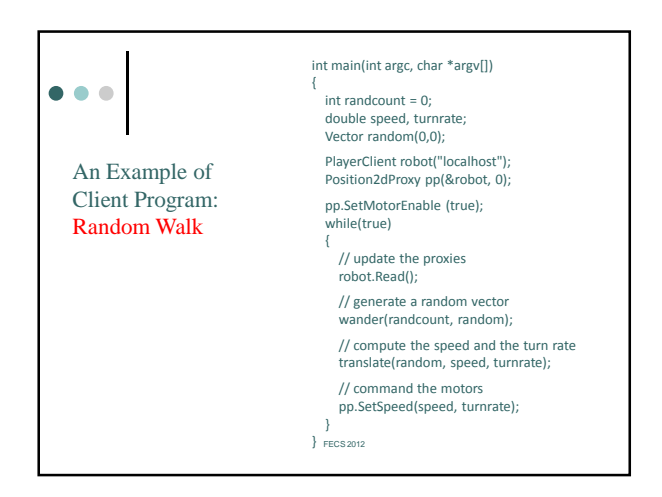

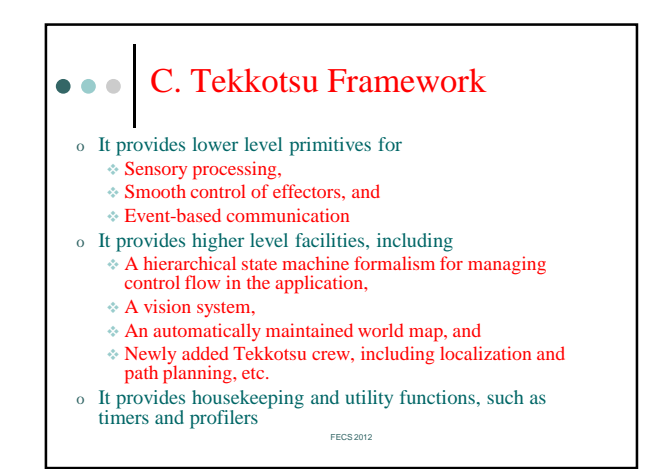

# • • Programming with Tekkotsu

o Application programmer simply define subclasses that inherit from the Tekkotsu base classes, and override any member functions requiring customization

# o Behaviors and Events

- Behaviors: Construct, Activate, Deactivate, Listen Events, Process Events,
- Events: Generator, Source, Type
- o State Machine
	- Robot moves from state to state.
	- Each state has an associated action: speak, move, etc.
	- Transitions triggered by sensory events or timers.

FECS 20

#### Tekkotsu State and Transition  $\bullet\bullet\bullet$

- o State nodes are behaviors
	- Enter (Activate), Leave (Deactivate), Listen Events, Process Events
- o Transitions are also behaviors
	- A transition starts to work whenever its source state node becomes active.
	- Transitions listen for sensor, timer, or other events, and when their conditions are met, they fire.
	- When a transition fires, it deactivates its source node(s) and then activates its destination node(s).

FECS 2012

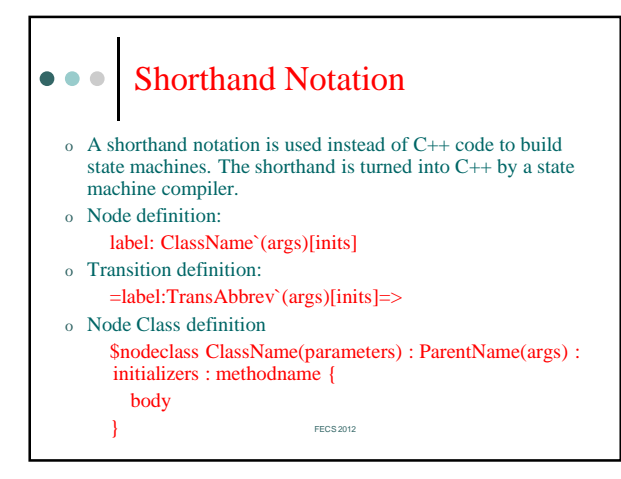

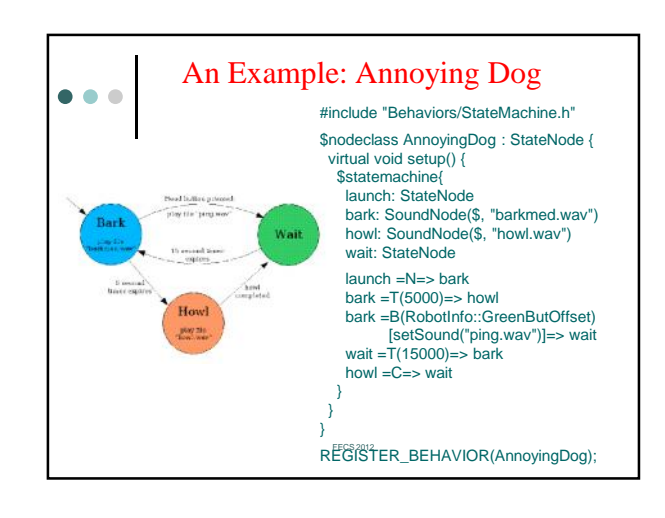

# **•••** Advanced Knowledge of Tekkotsu o Transit from one state to multiple states simultaneously so as to support parallel actions or behaviors, o Transit from one state to one of multiple states based on different conditions so as to make a conditional transition, and o Pass and/or share data among states so as to provide approaches of the data flow and the memory

FECS 2012

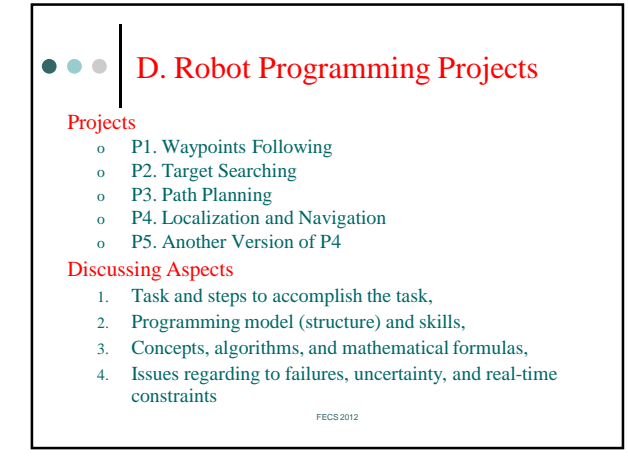

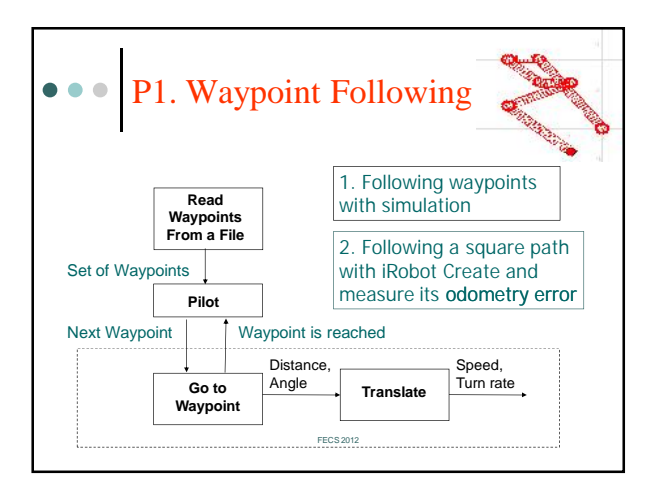

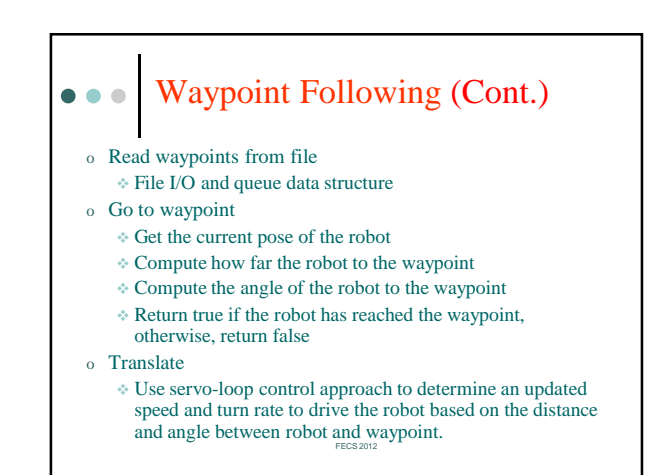

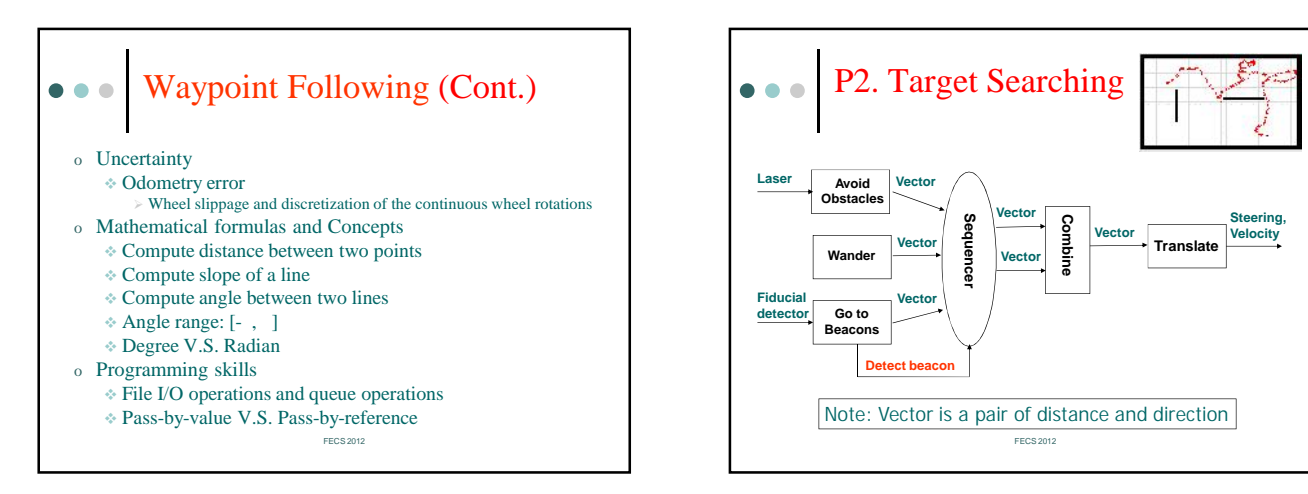

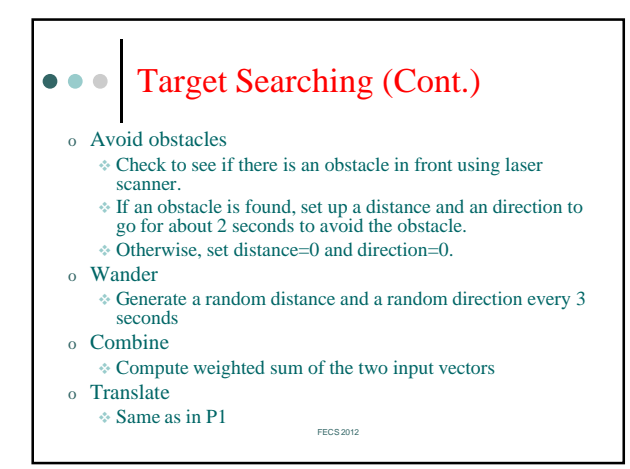

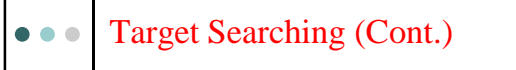

o Go to beacon

 Check to see if there is a beacon using Fiducial detector If a beacon is found

- Compute how far the robot to the beacon
- Compute the angle of the robot to the beacon
- Computer the world coordinates of the beacon
- $\triangleright$  If a beacon is not too close (and has not been visited
- yet), return true, Otherwise, return false
- Otherwise, return false
- o Sequencer
	- If a beacon is detect, use avoid obstacle and go to beacons
	- $\triangle$  Otherwise, use avoid obstacle and wander

### Target Searching (Cont.)  $\bullet\bullet\bullet$

- o Mathematical formulas and Concepts
	- Generate a random number in a given range
	- Compute distance and angle
	- Coordinate Transformation (Rotation and Shift)
	- Vector addition
- o Real-time constraints
	- Set up a distance and an direction to go for about 2 seconds
	- Generate a random distance and a random direction every 3 seconds
- o Programming skills
	- List operations
	- Vector class
	- \* Pass-by-value V.S. Pass-by-reference

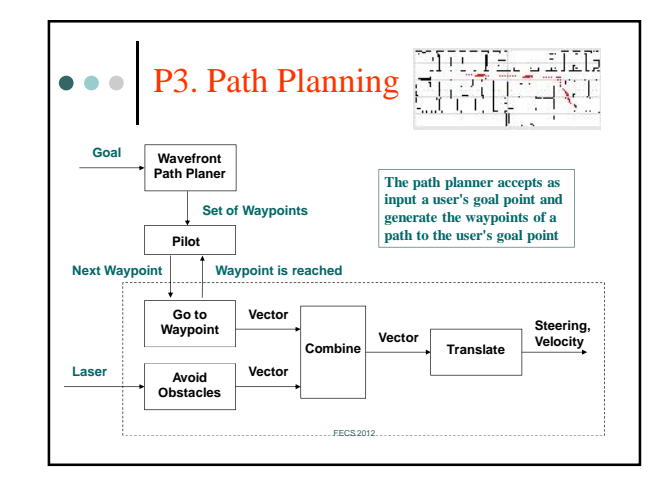

### Wavefront Path Planer  $\bullet\bullet\bullet$

- o Read the input map into the grid map
- o Convert starting and goal points from the world coordinate into the image coordinate
- Check if the goal point is in the wall
- o Label the goal point on the grid map o Grow the grid map a few times
- o Propagate the wavefront until reaching to starting point or until the
- wavefront can not be propagated
- o Compute waypoints
- o Relax waypoints
- o Store waypoints in the grid map
- o Print the grid map into the output map
- Convert waypoints from the image coordinate into the world coordinate and then return them

FECS 2012

# Wavefront Path Planer (Cont.)  $\bullet$   $\bullet$   $\bullet$

- o The occupancy grid (Study the functions inputMap and outputMap)
	- The inputMap function reads in the map into a two dimensional binary occupancy grid array in which 0's represent free space and 1's represent obstacles (walls).
	- The outputMap function writes out the occupancy grid information into a scaled map*,* which can be used to visualize your planner' results
- o The conversion between the World Coordinates and the Image Coordinates (Study the functions computeHW and computeXY) FECS 2012

Wavefront Path Planer (Cont.)  $\bullet\bullet\bullet$ 

- o The function grow( )
	- This function grows the obstacles in the grid map for a single step, i.e. one grid cell farther
- o The function nextWaypoint(…)
	- This function computes the next waypoint.
	- The next waypoint is a neighboring cell of the current waypoint and its value is 1 less than the value of the current waypoint cell.
	- $\div$  This function is called first with the current waypoint equal to the robot's starting point.
	- It is called continuously until the new waypoint is the goal point.

#### Wavefront Path Planer (Cont.)  $\bullet$   $\bullet$   $\bullet$

- o The function propagate(…)
	- This function propagates the wavefront one grid cell farther. It starts from the grid cells with value i and the propagated cells get the value i+1.
	- If the cell of robot's starting point has the same value of the start parameter, then the wavefront propagation should be over  $(done = 1)$ .
	- Otherwise, propagate the wavefront to its neighbors.
	- $\triangle$  if there is no room to propagate the wavefront, then the robot's goal point is unreachable (done = 2);
	- otherwise, the wavefront can be propagated continuously  $(done = 0)$

#### $\bullet\bullet\bullet$ Wavefront Path Planer (Cont.)

- o Mathematical formulas and Concepts
	- Grid map representations
	- Conversion between the World Coordinates and the Image **Coordinates**
	- The wavefront path planning algorithm
- o Programming skills
	- Queue
	- Two-dimensional array
	- Pass-by-value V.S. Pass-by-reference

FECS 2012

## P4. Localization and Navigation  $\bullet\bullet\bullet$

- o This is the task for the 2010 Robotics Competition  $2010$  Robottes Competion<br>held along with the  $2<sup>nd</sup>$ <br>Annual ARTSI Student Research Conference
- o The task is to get a robot to localize itself within a maze, navigate efficiently between locations, observe objects in the maze, and report on what it has observed.

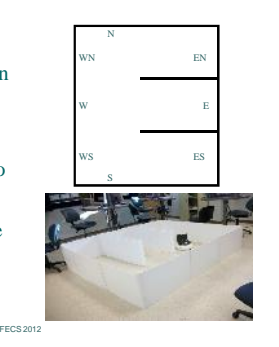

#### • • P4 (Cont.): Milestones o What students need to know first Following wall Recognizing color balls (objects in the maze) Detecting and visiting bi-color navigation marks Memorizing what objects have been seen already o Milestones Travel though the maze by using "following wall". Able to start "follow wall behavior" and able to stop Travel though the maze and report detected color balls Report only once per ball, so need memory Travel though the maze and report detected color balls and their locations FECS 2012 • • P4 (Cont.): Skills and Challenges o Basic Programming Skills Instantiate a class Derive a subclass o Tekkotsu Programming Challenges New state machine programming language New semantics of state machine Setup computer camera setting for a specific light condition o Uncertainty and Failure Bi-color markers are difficult to detect Dealing with false color balls FECS 2012

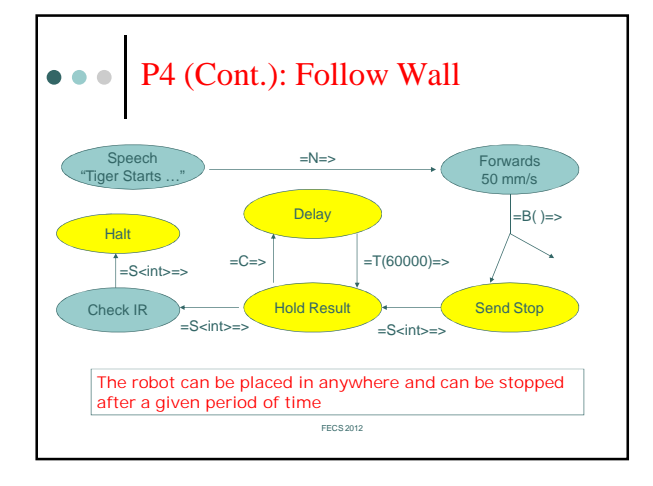

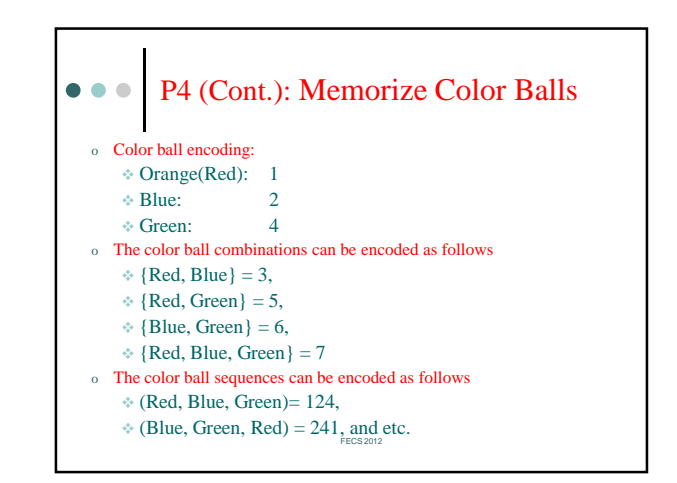

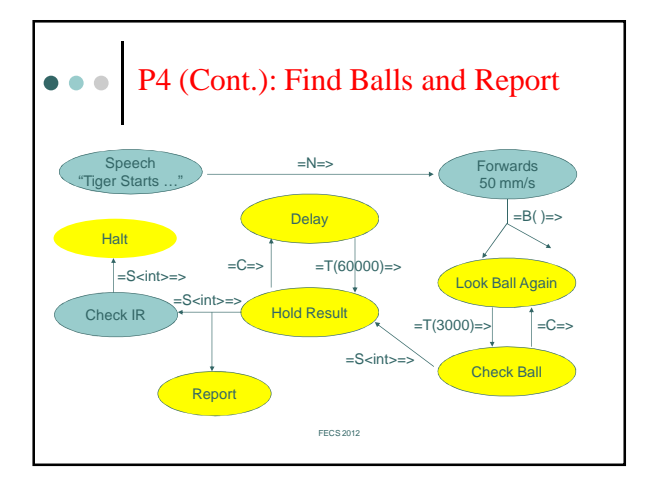

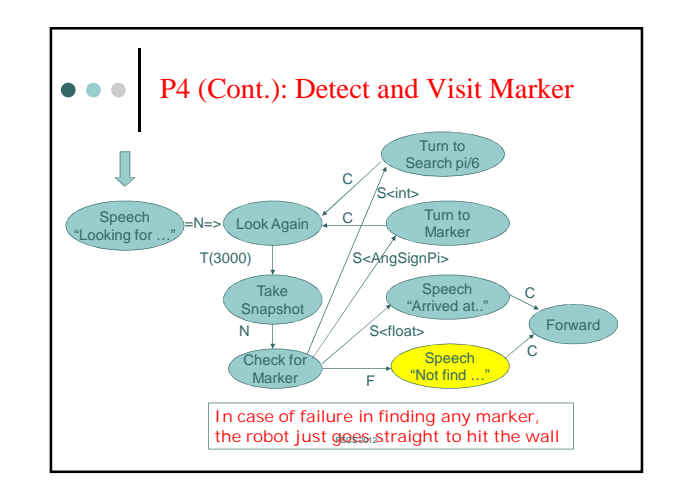

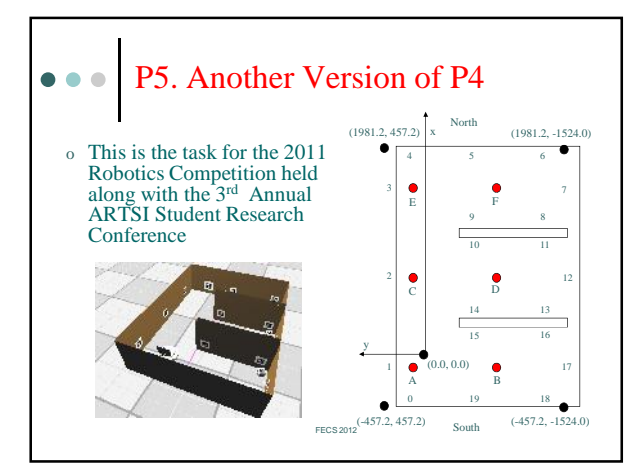

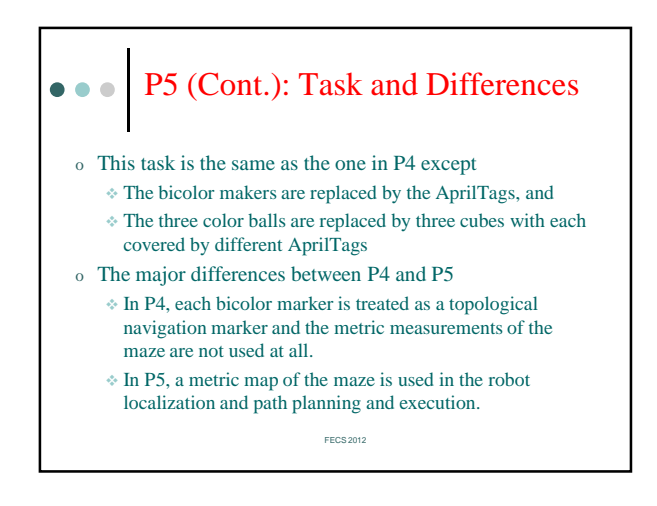

## P5 (Cont.): Milestones  $\bullet\bullet\bullet$

- o What students need to know first
	- Drive the robot forward or make a turn,
	- Check the robot location inside the maze,
	- Localize the robot within the maze, and
	- Look AprilTags that are facing to the robot.
- o Milestones
	- Memorize object the robot has observed in each alcove.
	- Look for the object in each alcove
	- Drive robot to a waypoint in the maze. (goto function)

FECS 2012

Put it together

#### P5 (Cont.): Uncertainty and Failure  $\bullet\bullet\bullet$

- o Due to the uncertainty, the robot may not be able to be close enough to the target location. In this case, the goto function should redo itself again until the robot is close to the target within a threshold distance (for example, 200 mm). If the robot is still not able to reach the target after redoing 3 times, the goto function should be stopped and return a failure.
- o Due to the same reason as above, the robot may hit walls before reaching to the target. In this case, the robot should backup a little bit and then the goto function should redo itself again. If the robot is still not able to reach to the target after redoing 3 times, the goto function should be stopped and return a failure

FECS 2012

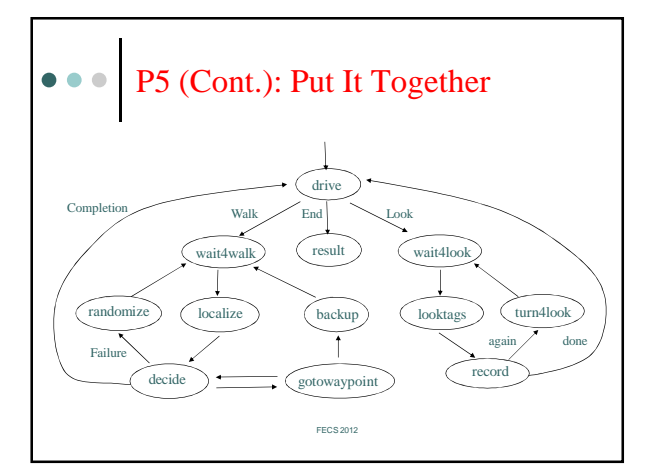

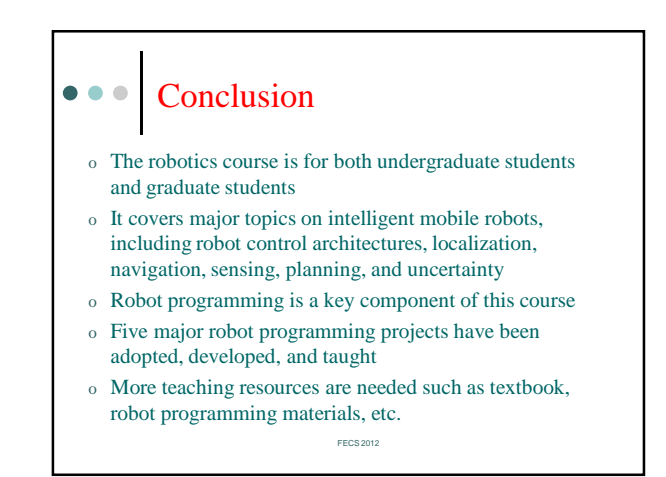

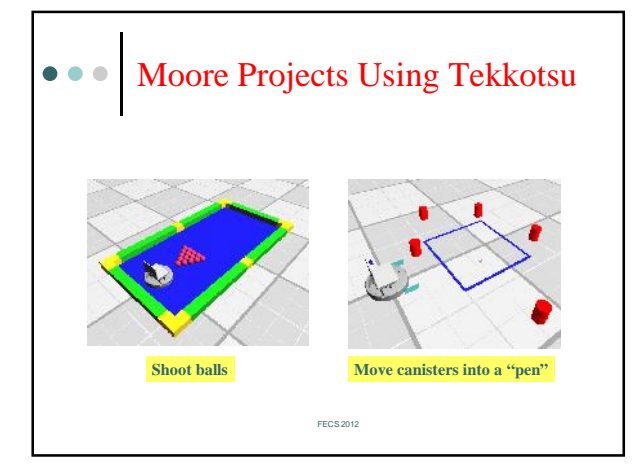